## COURTOIS\_SENESCENCE\_TRIGGERS

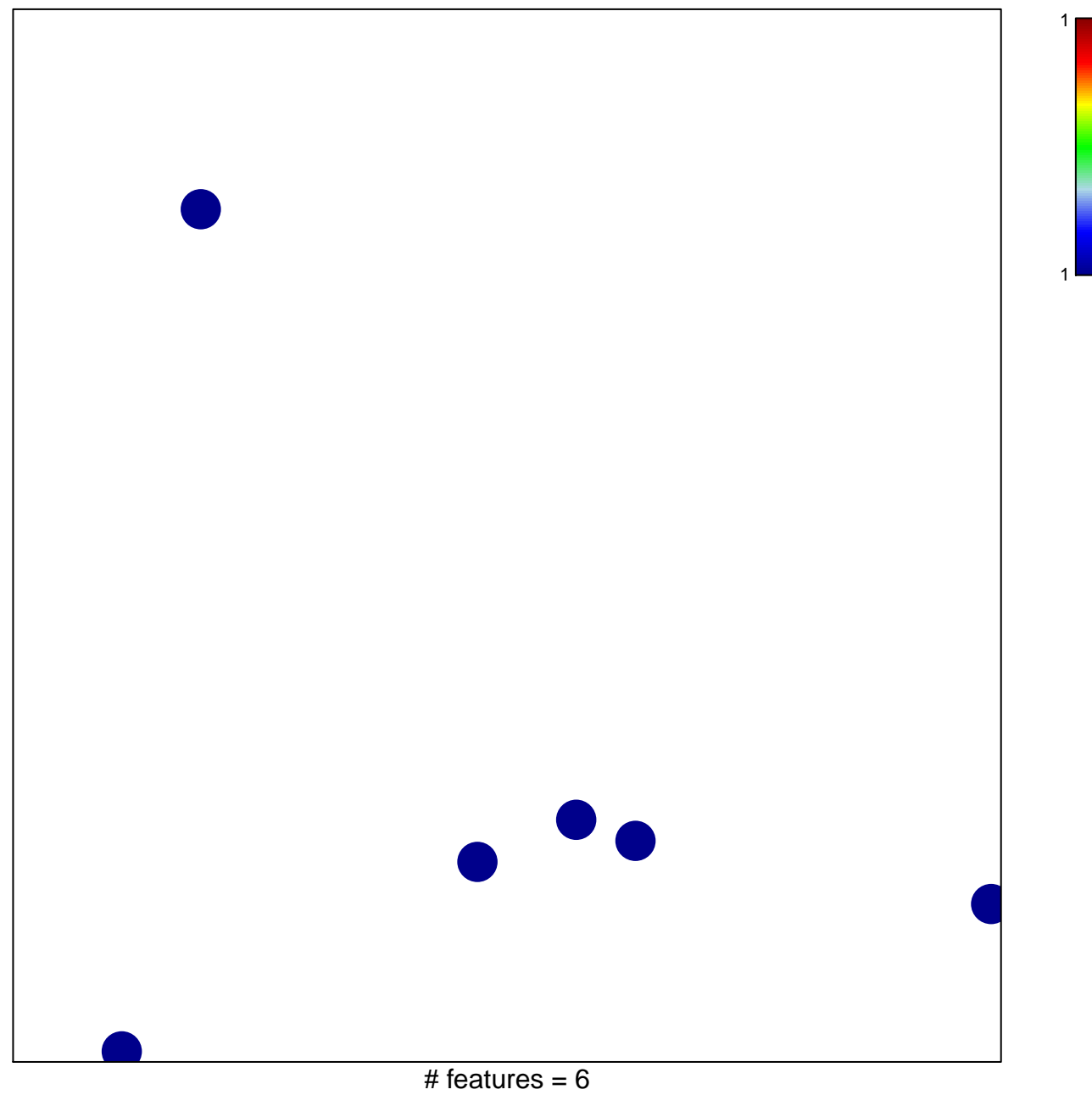

chi-square  $p = 0.85$ 

## **COURTOIS\_SENESCENCE\_TRIGGERS**

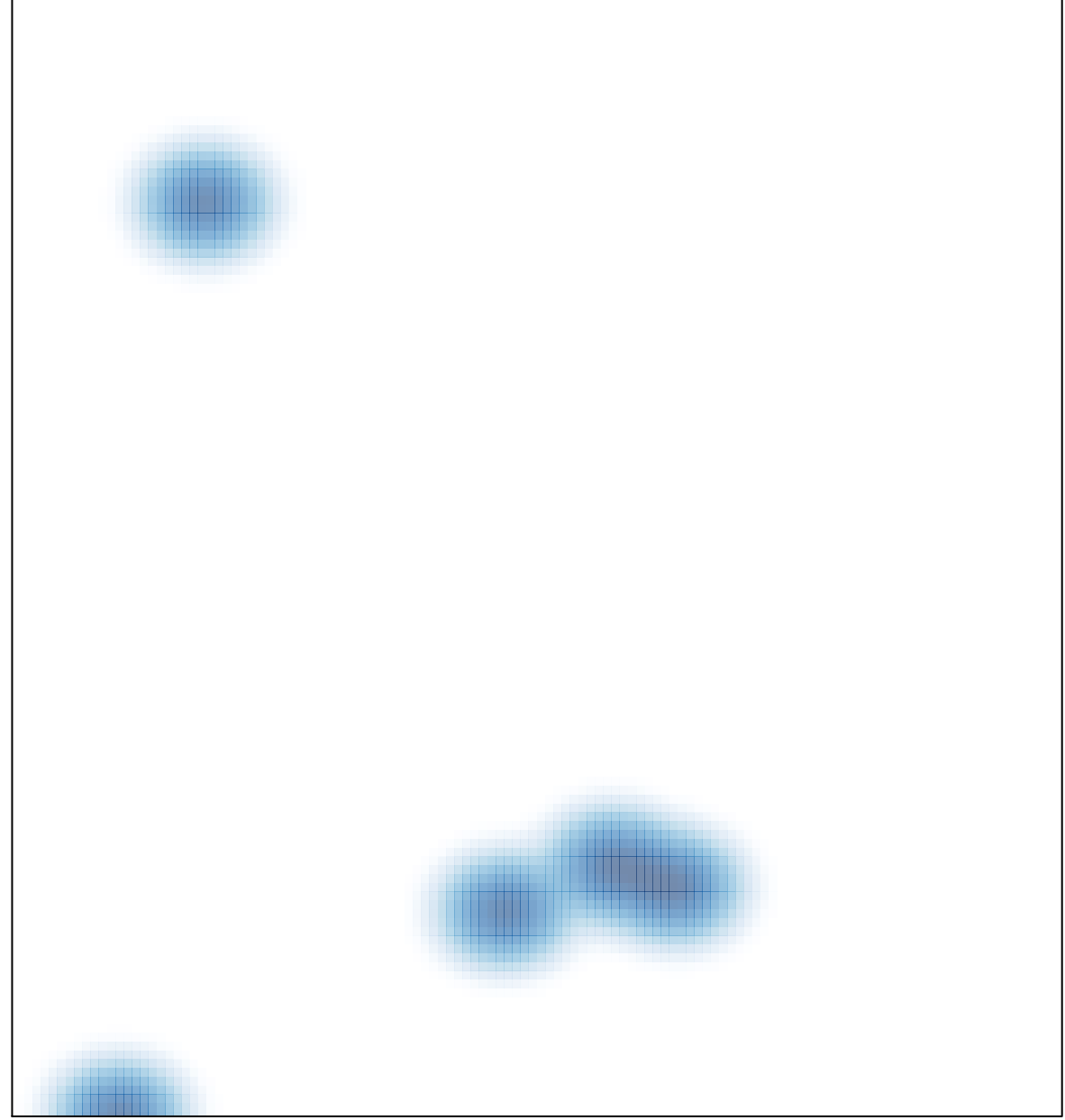

# features =  $6$ , max = 1